## Importing a Registration File (RE1 file) into Hy-Tek's Meet Manager software

A meet director can obtain a registration file from an LMSC registrar. This file contains the basic registration data (name, club, USMS number, birthdate) for the members of the selected LMSC. The file can be imported directly into a meet database in the Hy-Tek Meet Manager software.

The registration file will have an extension of .RE1. In the following example, the file name is usms.re1.

Before you can import a registration file, you must have already set up the meet in the File >> Set-up screen.

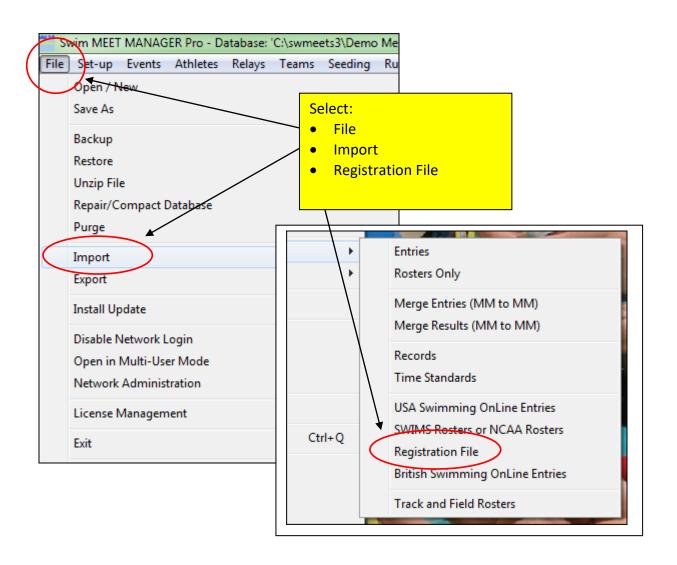

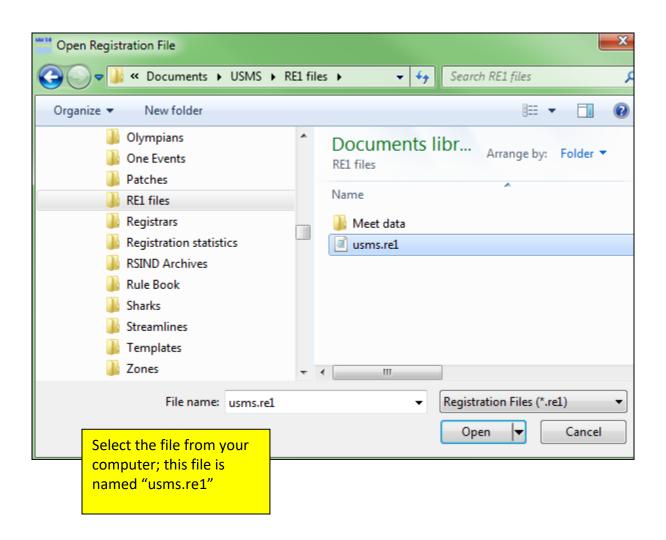

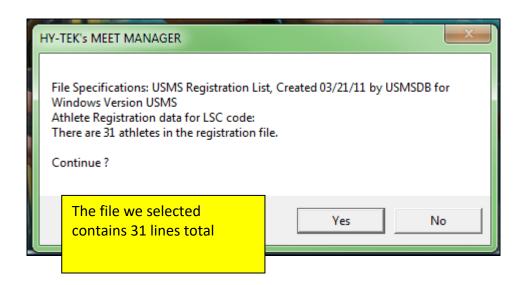

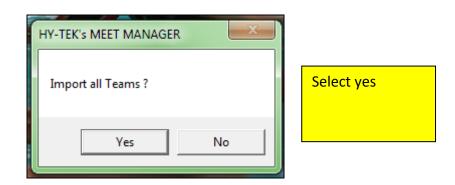

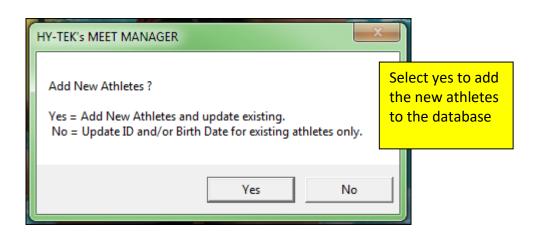

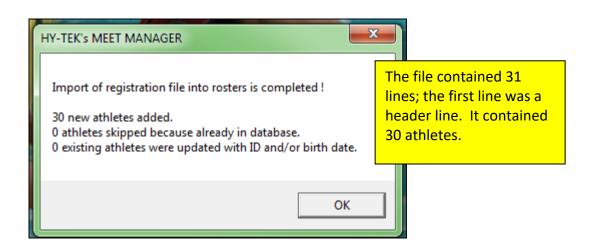

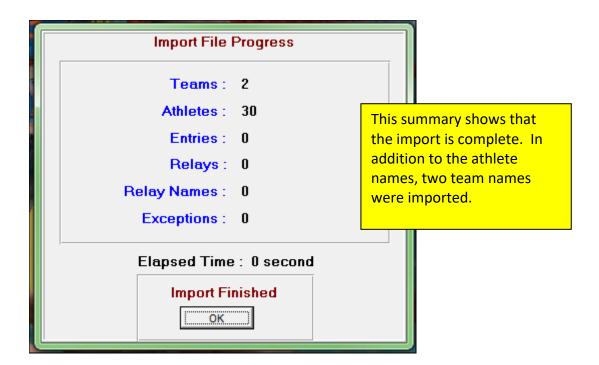

## **Viewing the Athletes**

To view the list of athletes, select Athletes from the main menu.

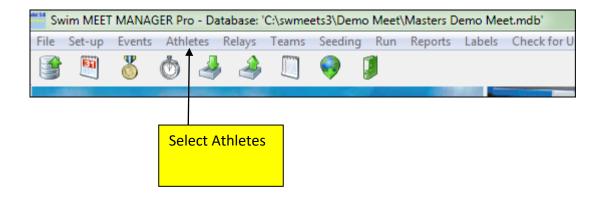

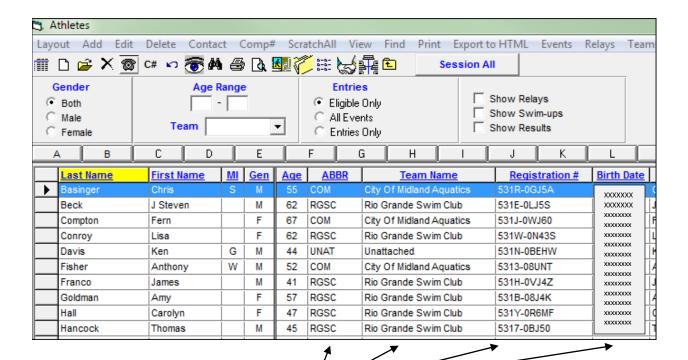

Here are the names that were imported. Note that their club abbreviations, club names, USMS numbers, and birthdates were all imported from the RE1 file.